# **Cloud Connect**

# **Service Overview**

**Issue** 01

**Date** 2024-09-25

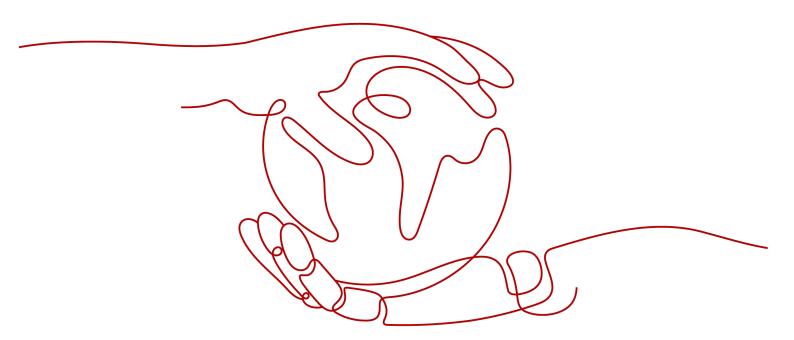

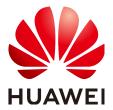

#### Copyright © Huawei Cloud Computing Technologies Co., Ltd. 2024. All rights reserved.

No part of this document may be reproduced or transmitted in any form or by any means without prior written consent of Huawei Cloud Computing Technologies Co., Ltd.

#### **Trademarks and Permissions**

HUAWEI and other Huawei trademarks are the property of Huawei Technologies Co., Ltd. All other trademarks and trade names mentioned in this document are the property of their respective holders.

#### **Notice**

The purchased products, services and features are stipulated by the contract made between Huawei Cloud and the customer. All or part of the products, services and features described in this document may not be within the purchase scope or the usage scope. Unless otherwise specified in the contract, all statements, information, and recommendations in this document are provided "AS IS" without warranties, guarantees or representations of any kind, either express or implied.

The information in this document is subject to change without notice. Every effort has been made in the preparation of this document to ensure accuracy of the contents, but all statements, information, and recommendations in this document do not constitute a warranty of any kind, express or implied.

### Huawei Cloud Computing Technologies Co., Ltd.

Address: Huawei Cloud Data Center Jiaoxinggong Road

Qianzhong Avenue Gui'an New District Gui Zhou 550029

People's Republic of China

Website: <a href="https://www.huaweicloud.com/intl/en-us/">https://www.huaweicloud.com/intl/en-us/</a>

i

# **Contents**

| 1 What Is Cloud Connect?                       | 1  |
|------------------------------------------------|----|
| 2 Advantages                                   | 6  |
| 3 Application Scenarios                        | 7  |
| 4 Notes and Constraints                        | 9  |
| 5 Region Availability                          | 11 |
| 6 Geographic Regions and Huawei Cloud Regions  |    |
| 7 Billing                                      | 14 |
| 8 Security                                     | 16 |
| 8.1 Shared Responsibilities                    |    |
| 8.2 Identity Authentication and Access Control | 17 |
| 8.3 Auditing and Logging                       | 17 |
| 8.4 Resilience                                 | 17 |
| 8.5 Monitoring Security Risks                  | 18 |
| 8.6 Certificates                               | 18 |
| 9 Permissions                                  | 20 |
| 10 Interaction with Other Services             | 25 |
| 11 Basic Concepts                              | 27 |
| 11.1 Network Instance                          | 27 |
| 11.2 Bandwidth Package                         | 27 |
| 11.3 Inter-Region Bandwidth                    | 28 |
| 11.4 Global Connection Bandwidth               | 28 |
| 11.5 Region and A7                             | 28 |

# What Is Cloud Connect?

Cloud Connect provides both cloud connections and central networks that allow you to connect Virtual Private Clouds (VPCs) in different regions, so that the resources in these VPCs can communicate over a private network as if they were within the same network. Cloud Connect can also work with Direct Connect to set up a hybrid cloud network that enables on-premises data centers to access the VPCs across regions. You can choose either a cloud connection or a central network based on service requirements.

Table 1-1 Cloud Connect features

| Featur<br>e             | Application<br>Scenarios                                                                                                    | Bandwidth                                                                                                    | Advantages                                                                                                    | Region<br>Availability                        |
|-------------------------|----------------------------------------------------------------------------------------------------|----------------------------------------------------------------------------------------------------|----------------------------------------------------------------------------------------------------|-----------------------------------------------|
| Cloud<br>Conne<br>ction | <ul> <li>Connect VPCs in different regions to set up a single private network.</li> <li>Connect onpremises data centers to VPCs in different regions to set up a hybrid cloud network.</li> </ul> | You need to buy and bind a bandwidth package to the cloud connection and assign inter-region bandwidths to enable communicat ion between network instances in different regions. | <ul> <li>Low costs</li> <li>Simple networking</li> <li>VPC in different regions can be connected in minutes.</li> <li>VPCs in different regions are connected.</li> </ul> | Cloud<br>Connection<br>Region<br>Availability |

| Featur<br>e                | Application<br>Scenarios                                                                                                    | Bandwidth                                                                                                    | Advantages                                                                                                    | Region<br>Availability                       |
|----------------------------|----------------------------------------------------------------------------------------------------|----------------------------------------------------------------------------------------------------|----------------------------------------------------------------------------------------------------|----------------------------------------------|
| Centra<br>l<br>Netwo<br>rk | <ul> <li>Connect VPCs in different regions by attaching them to enterprise routers in the corresponding regions.</li> <li>Connect onpremises data centers to VPCs in different regions by attaching them to enterprise routers in the corresponding regions.</li> </ul> | You need to buy and bind a global connection bandwidth to the central network and assign cross-site connection bandwidths to enable communicat ion between the resources in different regions. | <ul> <li>Flexible networking</li> <li>Dynamic routing</li> <li>A variety of attachments and network scenarios</li> <li>Enterprise routers in different regions are connected.</li> </ul> | Central<br>Network<br>Region<br>Availability |

#### **Cloud Connection**

A cloud connection enables communication between VPCs in different regions and between VPCs and on-premises data centers.

- Connecting VPCs in different regions
  - In Figure 1-1, two VPCs (VPC-A01 and VPC-A02) in region A, two VPCs (VPC-B01 and VPC-B02) in region B, and two VPCs (VPC-C01 and VPC-C02) in region C are connected using a cloud connection. In this way, all the VPCs in the three regions can communicate with each other.
- Connecting on-premises data centers and VPCs in different regions
   In Figure 1-1, the VPCs in each region are connected over a cloud connection so all the VPCs in the three regions can communicate with each other.

The on-premises data center in each region is connected to the two VPCs in that region over a Direct Connect connection, and the virtual gateways for each on-premises data center are connected over the cloud connection. In this way, the two on-premises data centers can communicate with all the VPCs in the three regions.

**Table 1-2** explains some concepts related to cloud connections.

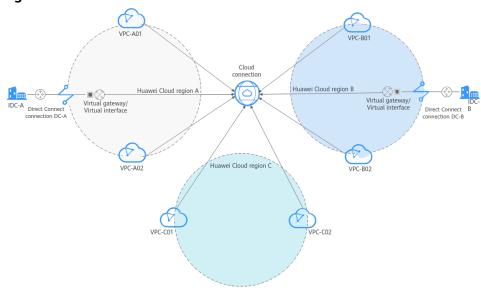

Figure 1-1 How a cloud connection works

Table 1-2 Cloud connection concepts

| Concept                   | Description                                                                                                    |
|---------------------------|----------------------------------------------------------------------------------------------------|
| Network<br>instance       | A network instance can be a Virtual Private Cloud (VPC) or virtual gateway.                                                                                                    |
|                           | VPCs in different regions can be connected using a cloud connection.                                                                                                    |
|                           | If VPCs are connected by a cloud connection, virtual gateways associated with each VPC can be loaded to this cloud connection to allow the on-premises data center to communicate with these VPCs.                                 |
|                           | In Direct Connect, a virtual gateway associates a virtual interface with a VPC so that the on-premises data center can access this VPC. For more information about Direct Connect, see What Is Direct Connect?                     |
| Bandwidth package         | A bandwidth package is required for inter-region communication regardless of whether:                                                                                                    |
|                           | <ul> <li>The two regions are in the same geographic region.</li> </ul>                                                                                                    |
|                           | <ul> <li>The two regions are in different geographic regions.</li> </ul>                                                                                                    |
|                           | Bandwidth packages are not required for communication among network instances in the same region.                                                                                                    |
|                           | NOTE For details about geographic regions and Huawei Cloud regions, see Geographic Regions and Huawei Cloud Regions.                                                                                                    |
| Inter-region<br>bandwidth | Inter-region bandwidth is used for two regions to communicate with each other. If there is more than one interregion bandwidth, the sum of all inter-region bandwidths cannot exceed the total bandwidth of the bandwidth package. |

#### **Central Network**

Relying on the cloud backbone network, a central network allows you to easily build a reliable, intelligent enterprise-grade network and manage global network resources on premises and on the cloud. By setting up a central network, you can enable communication between enterprise routers, as well as between enterprise routers and your on-premises data center, in the same region or different regions.

- Connecting VPCs in different regions
  - In **Figure 1-2**, the two VPCs (VPC-A01 and VPC-A02) are attached to an enterprise router (ER-A) in region A, two VPCs (VPC-B01 and VPC-B02) are attached to an enterprise router (ER-B) in region B, and two VPCs (VPC-C01 and VPC-C02) are attached to an enterprise router (ER-C) in region C.
  - The three enterprise routers (ER-A, ER-B, and ER-C) are connected over a central network. In this way, the enterprise routers can communicate with each other across regions, and the VPCs in these regions can communicate with each other.
- Connecting on-premises data centers and VPCs in different regions In Figure 1-2, the two VPCs in each region are attached to an enterprise router, and the on-premises data center in each region is connected to the two VPCs in that region over a Direct Connect connection. The global DC gateways for each on-premises data center are attached to the enterprise router in each region, and the enterprise routers in the three regions are connected over the central network.

In this way, the VPCs in all the regions can communicate with each other, and the two on-premises data center can communicate with all the VPCs in the three regions.

**Table 1-3** explains some concepts related to central networks.

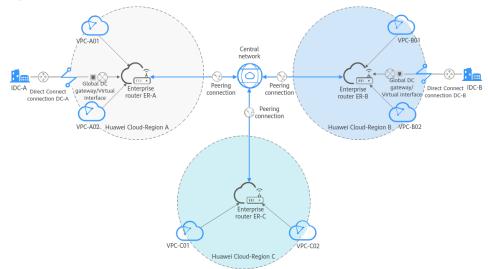

Figure 1-2 How a central network works

**Table 1-3** Central network concepts

| Concept                           | Description                                                                                                    |
|-----------------------------------|----------------------------------------------------------------------------------------------------|
| Enterprise router                 | An enterprise router enables the VPCs in the same region to communicate with each other. By working with global DC gateways provided by Direct Connect, enterprise routers enable the VPCs and on-premises data centers in the same region to communicate with each other. Enterprise routers in different regions can be connected using a central network to allow for cross-region communication between VPCs and between on-premises data centers and VPCs. For more information about enterprise routers, see What Is an Enterprise Router? |
| Global DC<br>gateway              | Global DC gateways can work with enterprise routers to allow on-premises data centers to communicate with the VPCs over a hybrid cloud network. A global DC gateway can be attached to enterprise routers in different regions on a central network. This reduces latency, simplifies network topology, and improves network O&M efficiency.                                                                                                    |
| Global<br>connection<br>bandwidth | A global connection bandwidth can be bound to a central network to allow the resources to communicate with each other over the backbone network, regardless of whether:                                                                                                    |
|                                   | The resources are in the same geographic region.                                                                                                    |
|                                   | The resources are in different geographic regions.                                                                                                    |
|                                   | For more information, see Geographic-Region or Cross-Geographic-Region Bandwidth (Central Network).                                                                                                    |

#### **Accessing Cloud Connect**

You can access Cloud Connect through the management console or by calling HTTPS-based APIs.

- Using the management console
   The management console is a web-based GUI where you can easily perform various operations. Log in to the management console and choose Cloud Connect from the main menu.
- Using APIs

If you need to integrate Cloud Connect into a third-party system for secondary development, you can use APIs to access Cloud Connect. For details, see the *Cloud Connect API Reference*.

# **2** Advantages

Cloud Connect has the following advantages:

#### • Full connectivity

Any two network nodes can be connected, and network packages can be transmitted between them without passing through any other nodes.

#### Ease of use

In just several simple steps, you can build cross-region VPC connectivity to securely use cloud resources in multiple VPCs.

#### • High performance

Cloud Connect leverages the global network infrastructure of Huawei to provide low-latency and high-quality connectivity. You can flexibly adjust bandwidth to meet your business requirements.

#### Globally compliant

Cloud Connect complies with laws and regulations worldwide, allowing you to focus on business innovation and build business success.

# 3 Application Scenarios

#### **Connecting VPCs in Different Regions**

Cloud Connect helps you establish secure and reliable private communication among VPCs in different regions. The VPCs can be in your account or another account.

VPC in East China

VPC in Load the VPC.

Cloud connection

VPC in South China

Assign inter-region bandwidth.

Figure 3-1 Communication among VPCs in different regions

#### **Connecting On-Premises Data Centers and VPCs in Different Regions**

If you want to establish connectivity between multiple on-premises data centers and VPCs in different regions, you can use Direct Connect to connect each data center to the corresponding VPC and then load all the virtual gateways and VPCs to a cloud connection. The VPCs can be in your account or another account.

Direct Connect VPC in East China

On-premises data center VPC Virtual gateway

Region in Hong Kong

VPC in Region in Hong Kong

**Figure 3-2** Communication between on-premises data centers and VPCs in different regions

# 4 Notes and Constraints

#### **General Constraints**

There are some constraints when you are using Cloud Connect.

#### **Cloud Connection Constraints**

- A cloud connection cannot be created between VPCs that have overlapping CIDR blocks, or communication will fail.
- If you load a VPC to a cloud connection created using the same account, you cannot enter loopback addresses, multicast addresses, or broadcast addresses for the custom CIDR block.
- If a NAT gateway has been created for any VPC you have loaded to a cloud connection, a custom CIDR block needs to be added and set to 0.0.0.0/0.

#### **Central Network Constraints**

- To use a central network, the following resources must have been created:
  - Enterprise router: used to build a central network
  - Global DC gateway: attached to an enterprise router for allowing onpremises data centers to access the cloud across regions
- Policy management
  - A central network can only have one policy. If you apply another policy for this central network, the policy that was previously applied will be automatically cancelled.
  - In each policy, only one enterprise router can be added for a region. All added enterprise routers can communicate with each other by default.
  - A policy that is being applied or cancelled cannot be deleted.
- Cross-site connection bandwidth management
  - A cross-site connection bandwidth cannot be changed or deleted when it is being created, updated, deleted, frozen, unfrozen, or is recovering.
  - The total of cross-site connection bandwidths cannot exceed the global connection bandwidth.
  - If a cross-site connection bandwidth is deleted, you will still be billed for the global connection bandwidth.

#### Quotas

A quota defines the maximum number of resources of a certain type that can be created in a region or account.

#### **Cloud Connection Quotas**

Table 4-1 Cloud connection quotas

| Quota Type                                   | Quota | How to Increase Quota                                                |
|----------------------------------------------|-------|----------------------------------------------------------------------|
| Cloud connections allowed in each account    | 6     | Submit a service ticket.                                             |
| Regions per cloud connection                 | 6     | Submit a service ticket.                                             |
| Network instances allowed in each region     | 6     | Submit a service ticket. You can request up to 10 network instances. |
| Bandwidth packages for each cloud connection | 1     | The quota cannot be increased.                                       |
| Routes per cloud connection                  | 50    | Submit a service ticket.                                             |

# **Central Network Quotas**

Table 4-2 Central network quotas

| Quota Type                                                         | Quota | How to Increase Quota                                                                                                    |
|--------------------------------------------------------------------|-------|----------------------------------------------------------------------------------------------------|
| Central networks in an account                                     | 6     | Submit a service ticket.                                                                                                  |
| Policies for a central network                                     | 500   | Submit a service ticket.                                                                                                  |
| Policy document size (KB)                                          | 10    | The quota cannot be increased.                                                                                            |
| Enterprise routers on a central network as attachments in a region | 1     | The quota cannot be increased. Only one enterprise router can be added to a central network as an attachment in a region. |
| Global DC gateways on a central network as attachments in a region | 3     | Submit a service ticket.                                                                                                  |

# **5** Region Availability

This section lists the regions where **cloud connections** and **central networks** are available.

#### **Cloud Connection Region Availability**

**Table 5-1** lists the regions where cloud connections are available.

**Table 5-1** Regions where cloud connections are available

| Geographic Region      | Huawei Cloud Regions              |  |
|------------------------|-----------------------------------|--|
| Chinese mainland       | CN North-Beijing4                 |  |
|                        | CN North-Beijing1                 |  |
|                        | CN North-Ulanqab1                 |  |
|                        | CN East-Shanghai1                 |  |
|                        | CN East-Shanghai2                 |  |
|                        | CN South-Guangzhou                |  |
|                        | CN South-Guangzhou-InvitationOnly |  |
|                        | CN South-Shenzhen                 |  |
|                        | CN Southwest-Guiyang1             |  |
| Asia Pacific           | CN-Hong Kong                      |  |
|                        | AP-Singapore                      |  |
|                        | AP-Bangkok                        |  |
| Southern Africa        | AF-Johannesburg                   |  |
| Western Latin America  | LA-Santiago                       |  |
| Eastern Latin America  | LA-Sao Paulo1                     |  |
| Northern Latin America | LA-Mexico City1                   |  |

| Geographic Region | Huawei Cloud Regions |  |
|-------------------|----------------------|--|
|                   | LA-Mexico City2      |  |

### **Central Network Region Availability**

**Table 5-2** lists the regions where central networks are available.

**Table 5-2** Regions where central networks are available

| Huawei Cloud Region   |
|-----------------------|
| CN North-Beijing4     |
| CN North-Ulanqab1     |
| CN East-Shanghai1     |
| CN South-Guangzhou    |
| CN Southwest-Guiyang1 |
| CN East-Qingdao       |
| CN East2              |
| CN-Hong Kong          |
| AP-Singapore          |
| AP-Bangkok            |
| AP-Jakarta            |
| AF-Johannesburg       |
| LA-Santiago           |
| LA-Sao Paulo1         |
| LA-Mexico City2       |
| TR-Istanbul           |
| AF-Cairo              |
| ME-Riyadh             |

# 6 Geographic Regions and Huawei Cloud Regions

Table 6-1 Geographic regions and Huawei Cloud regions

| Geographic Region      | Huawei Cloud Region |  |
|------------------------|---------------------|--|
| Chinese mainland       | CN North-Beijing1   |  |
|                        | CN North-Beijing4   |  |
|                        | CN East-Shanghai1   |  |
|                        | CN East-Shanghai2   |  |
|                        | CN South-Guangzhou  |  |
| Asia Pacific           | CN-Hong Kong        |  |
|                        | AP-Singapore        |  |
|                        | AP-Bangkok          |  |
|                        | AP-Jakarta          |  |
| Southern Africa        | AF-Johannesburg     |  |
| Western Latin America  | LA-Santiago         |  |
| Eastern Latin America  | LA-Sao Paulo1       |  |
|                        | LA-Buenos Aires1    |  |
| Northern Latin America | LA-Mexico City1     |  |
|                        | LA-Mexico City2     |  |
| Europe                 | EU-Dublin           |  |

**7** Billing

Cloud Connect establishes a high-speed, stable, and highly available network among VPCs in different regions. Cloud Connect can work with Direct Connect to enable your on-premises data centers to access VPCs in any region.

To enable communication between network instances in different regions, you need to purchase a bandwidth package. Network instances in the same cloud region can communicate with each other by default and do not require a bandwidth package.

#### **Billing Item**

You will be billed only for the bandwidth packages required for cross-region communication.

#### □ NOTE

One cloud connection can only have one bandwidth package regardless of if the cloud connection is used for communication within a geographic region or between geographic regions.

Assume that you have created a cloud connection **cc1** and purchased a 50 Mbit/s bandwidth package **bandwidthPackage1** for communication within the Chinese mainland. Note that:

- You can bind another bandwidth package to cc1 only after you unbind bandwidthPackage1 from cc1. If you load network instances in the Asia Pacific to cc1, you need to bind one more bandwidth package to enable communication between the Chinese mainland and Asia Pacific.
- If the inter-region bandwidths that you need exceed 50 Mbit/s, increase the bandwidth. For example, if you have assigned 30 Mbit/s for communication between CN North-Beijing4 and CN East-Shanghai1 and need to assign 40 Mbit/s between CN East-Shanghai1 and CN East-Shanghai2, increase the bandwidth of the package, to no less than 70 Mbit/s.
- A bandwidth package can only be bound to one cloud connection. To change the cloud connection bound to a bandwidth package, unbind the bandwidth package from the cloud connection and bind it to another cloud connection.

For details, see **Product Pricing Details**.

#### **Billing Mode**

Yearly/Monthly subscription

### **Changing Billing Mode**

The only billing mode is yearly/monthly, which cannot be changed.

#### Renewal

For details, see **Renewal Management**.

# **Expiration and Overdue Payment**

For details, see **Service Suspension and Resource Release** and **Payment and Repayment**.

# 8 Security

# 8.1 Shared Responsibilities

Huawei guarantees that its commitment to cyber security will never be outweighed by the consideration of commercial interests. To cope with emerging cloud security challenges and pervasive cloud security threats and attacks, Huawei Cloud builds a comprehensive cloud service security assurance system for different regions and industries based on Huawei's unique software and hardware advantages, laws, regulations, industry standards, and security ecosystem.

Figure 8-1 illustrates the responsibilities shared by Huawei Cloud and users.

- Huawei Cloud: Ensure the security of cloud services and provide secure clouds. Huawei Cloud's security responsibilities include ensuring the security of our IaaS, PaaS, and SaaS services, as well as the physical environments of the Huawei Cloud data centers where our IaaS, PaaS, and SaaS services operate. Huawei Cloud is responsible for not only the security functions and performance of our infrastructure, cloud services, and technologies, but also for the overall cloud O&M security and, in the broader sense, the security and compliance of our infrastructure and services.
- **Tenant**: Use the cloud securely. Tenants of Huawei Cloud are responsible for the secure and effective management of the tenant-customized configurations of cloud services including IaaS, PaaS, and SaaS. This includes but is not limited to virtual networks, the OS of virtual machine hosts and guests, virtual firewalls, API Gateway, advanced security services, all types of cloud services, tenant data, identity accounts, and key management.

**Huawei Cloud Security White Paper** elaborates on the ideas and measures for building Huawei Cloud security, including cloud security strategies, the shared responsibility model, compliance and privacy, security organizations and personnel, infrastructure security, tenant service and security, engineering security, O&M security, and ecosystem security.

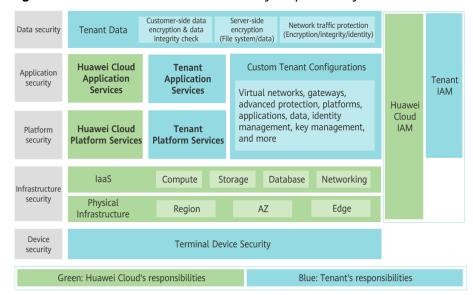

Figure 8-1 Huawei Cloud shared security responsibility model

# 8.2 Identity Authentication and Access Control

You can use Identity and Access Management (IAM) to control access to your Cloud Connect resources. IAM permissions define which actions on your cloud resources are allowed or denied. After creating an IAM user, the administrator needs to add it to a user group and grant the permissions required by Cloud Connect to the user group. And then, all users in this group automatically inherit the granted permissions.

For details, see **Permissions**.

# 8.3 Auditing and Logging

Cloud Trace Service (CTS) is a log audit service intended for Huawei Cloud security. It allows you to collect, store, and query cloud resource operation records. You can use these records to perform security analysis, audit compliance, track resource changes, and locate faults.

After CTS is enabled, traces can be generated for Cloud Connect operations.

- For details about how to enable and configure CTS, see Enabling CTS.
- For details about key operations of Cloud Connect, see Key Operations Recorded by CTS.
- For details about traces, see Viewing Traces.

# 8.4 Resilience

Cloud Connect provides secure private network transmission capabilities based on Huawei's global dedicated network infrastructure. Cloud Connect provides multi-AZ, multi-cluster disaster recovery in more than 20 countries and regions around the world. Even if some nodes or connections are faulty, the network connectivity will not be interrupted, greatly improving service reliability.

# 8.5 Monitoring Security Risks

Monitoring is key to ensuring the performance, reliability, and availability of Cloud Connect. Cloud Eye automatically monitors your connections in real time, collects and displays monitoring data in a convenient, visualized manner, and allows you to manage alarms and notifications, helping you watch your cloud connection performance.

For details about supported metrics and how to create alarm rules, see **Monitoring**.

#### 8.6 Certificates

#### **Compliance Certificates**

Huawei Cloud services and platforms have obtained various security and compliance certifications from authoritative organizations, such as International Organization for Standardization (ISO). You can **download** them from the console.

Figure 8-2 Downloading compliance certificates

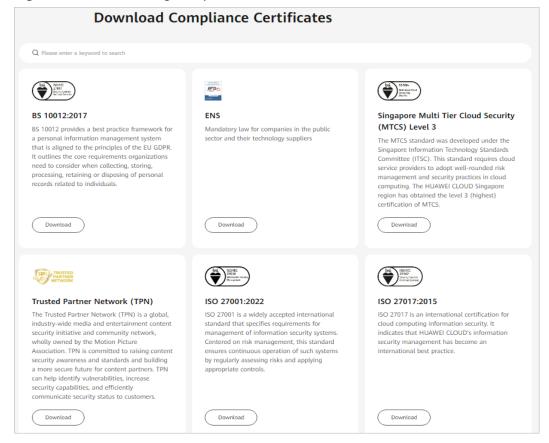

#### **Resource Center**

Huawei Cloud also provides the following resources to help users meet compliance requirements. For details, see **Resource Center**.

Figure 8-3 Resource center

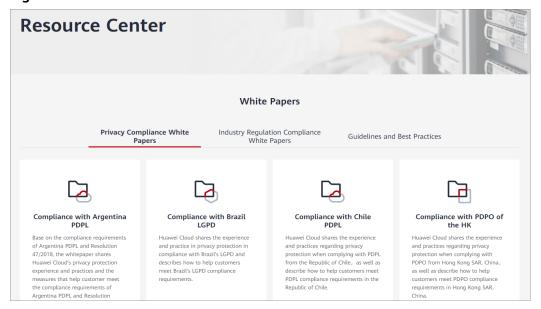

# **9** Permissions

If you need to assign different permissions to employees in your enterprise, Identity and Access Management (IAM) is a good choice for fine-grained permissions management. IAM allows you to control access to your Cloud Connect resources.

With IAM, you can create IAM users for certain employees in your enterprise and assign permissions to control their access to Cloud Connect resources. For example, you can assign permissions to software developers so that they use Cloud Connect but cannot delete Cloud Connect resources or perform any other high-risk operations.

Skip this part if you do not require individual IAM users for refined permissions management.

IAM is a free service. For more information about IAM, see the IAM Service Overview.

#### **Cloud Connect Permissions**

By default, new IAM users do not have permissions assigned. To assign permissions to these new users, add them to one or more groups and attach permissions policies or roles to these groups.

Cloud Connect is a global service for access from any region. You can assign IAM permissions to users in the global service project. In this way, users do not need to switch regions when they access IAM.

You can grant permissions by using roles or policies.

- Roles: A type of coarse-grained authorization mechanism that defines
  permissions based on user responsibility. This mechanism provides only a
  limited number of service-level roles. When using roles to grant permissions,
  you may need to also assign other dependency roles. Roles are not an ideal
  choice for fine-grained authorization.
- Policies: A type of fine-grained authorization mechanism that defines permissions required to perform operations on specific cloud resources under certain conditions. This mechanism allows for more flexible policy-based authorization, meeting requirements for secure access control. For example, the administrator can grant Cloud Connect users only the permissions for managing cloud connections.

Table 9-1 lists the system-defined roles or policies supported by Cloud Connect.

Table 9-1 Cloud Connect system-defined roles or policies

| System Role/<br>Policy Name         | Description                                                                                                    | Туре                         | Dependency                                                                                                    |
|-------------------------------------|----------------------------------------------------------------------------------------------------|------------------------------|----------------------------------------------------------------------------------------------------|
| Cross Connect<br>Administrator      | Has all permissions for Cloud Connect resources. For permissions of this role to take effect, users must also have the <b>Tenant Guest</b> and <b>VPC Administrator</b> permissions. | System-<br>defined<br>role   | Tenant Guest and VPC Administrator  • VPC Administrator:     project-level policy,     which must be     assigned for the same     project  • Tenant Guest: project-     level policy, which must     be assigned for the     same project |
| CC FullAccess                       | All permissions on Cloud Connect.                                                                                                    | System-<br>defined<br>policy | CC Network Depend<br>QueryAccess                                                                                                    |
| CC<br>ReadOnlyAcce<br>ss            | Read-only permissions<br>for Cloud Connect.<br>Users who have these<br>permissions can only<br>view Cloud Connect<br>resources.                                                      | System-<br>defined<br>policy | -                                                                                                    |
| CC Network<br>Depend<br>QueryAccess | Read-only permissions required to access dependency resources when using Cloud Connect.  Users who have these permissions can view                                                   | System-<br>defined<br>policy | -                                                                                                    |
|                                     | VPCs or virtual gateways.                                                                                                    |                              |                                                                                                    |

Table 9-2 lists common operations supported by each system-defined role.

#### □ NOTE

When you configure system policies **CC FullAccess** and **CC ReadOnlyAccess**, select **Global services** for **Scope**. In this case, the two system policies can take effect for resources such as network instances, inter-domain bandwidths, and routes.

**Table 9-2** Common operations supported by system-defined permissions

| Operation                                                  | Cross Connect<br>Administrator | CC FullAccess | CC<br>ReadOnlyAcce<br>ss |
|------------------------------------------------------------|--------------------------------|---------------|--------------------------|
| Creating a cloud connection                                | √                              | √             | ×                        |
| Viewing a cloud connection                                 | √                              | √             | √                        |
| Modifying a cloud connection                               | √                              | √             | ×                        |
| Deleting a cloud connection                                | √                              | √             | ×                        |
| Binding a<br>bandwidth package<br>to a cloud<br>connection | <b>√</b>                       | √             | ×                        |
| Unbinding a bandwidth package from a cloud connection      | <b>√</b>                       | √             | ×                        |
| Loading a network instance                                 | √                              | √             | ×                        |
| Viewing a network instance                                 | √                              | √             | √                        |
| Modifying a network instance                               | √                              | √             | ×                        |
| Removing a network instance                                | √                              | √             | ×                        |
| Buying a<br>bandwidth package                              | √                              | √             | ×                        |
| Viewing a<br>bandwidth package                             | √                              | √             | √                        |
| Modifying the bandwidth                                    | √                              | √             | ×                        |
| Unsubscribing from a yearly/monthly bandwidth package      | √                              | √             | ×                        |
| Renewing a yearly/<br>monthly bandwidth<br>package         | √                              | ✓             | ×                        |

| Operation                                                               | Cross Connect<br>Administrator | CC FullAccess | CC<br>ReadOnlyAcce<br>ss |
|-------------------------------------------------------------------------|--------------------------------|---------------|--------------------------|
| Assigning an inter-<br>region bandwidth                                 | √                              | √             | ×                        |
| Viewing inter-<br>region bandwidth                                      | √                              | √             | √                        |
| Modifying inter-<br>region bandwidth                                    | ✓                              | √             | ×                        |
| Deleting an inter-<br>region bandwidth                                  | √                              | √             | ×                        |
| Viewing monitoring<br>data of an inter-<br>region bandwidth             | √                              | √             | ✓                        |
| Viewing route information                                               | √                              | √             | √                        |
| Asking others to authorize the permission to access their VPCs          | <b>√</b>                       | √             | ×                        |
| Viewing the VPCs<br>that you authorized<br>for access by other<br>users | <b>√</b>                       | √             | ✓                        |
| Viewing the other users' VPCs that you are allowed to access            | √                              | √             | ✓                        |
| Canceling authorization                                                 | √                              | √             | ×                        |
| Creating a central network                                              | ×                              | √             | ×                        |
| Updating a central network                                              | ×                              | √             | ×                        |
| Deleting a central network                                              | ×                              | √             | ×                        |
| Querying details of a central network                                   | ×                              | √             | √                        |
| Querying central networks                                               | ×                              | √             | √                        |

| Operation                             | Cross Connect<br>Administrator | CC FullAccess | CC<br>ReadOnlyAcce<br>ss |
|---------------------------------------|--------------------------------|---------------|--------------------------|
| Adding a central network policy       | ×                              | √             | ×                        |
| Applying a central network policy     | ×                              | √             | ×                        |
| Deleting a central network policy     | ×                              | √             | ×                        |
| Querying central network policies     | ×                              | √             | √                        |
| Querying policy changes               | ×                              | √             | √                        |
| Querying central network connections  | ×                              | √             | √                        |
| Updating a central network connection | ×                              | √             | ×                        |
| Querying quotas                       | √                              | √             | √                        |
| Querying the capabilities             | √                              | √             | √                        |

#### Reference

- What Is IAM?
- Creating a User and Assigning Permissions

# 10 Interaction with Other Services

Cross-VPC connectivity

Connectivity between customer premises and VPCs

Resource monitoring

Authentication

Access to the Internet

Connectivity between customer premises and VPCs

Direct Connect

IAM

Figure 10-1 How Cloud Connect interacts with other services

Table 10-1 Interaction between Cloud Connect and other services

| Service                           | Interaction                                                                                                   | Reference      |
|-----------------------------------|----------------------------------------------------------------------------------------------------|----------------|
| Virtual<br>Private<br>Cloud (VPC) | VPCs in different regions can be connected through Cloud Connect for communication over a private network.    | Creating a VPC |
| Enterprise<br>Router              | Two or more enterprise routers can be added to a central network for cross-region communication on the cloud. | -              |

| Service                                        | Interaction                                                                                                    | Reference                                                                              |
|------------------------------------------------|----------------------------------------------------------------------------------------------------|----------------------------------------------------------------------------------------|
| Direct<br>Connect                              | Cloud Connect can work with Direct<br>Connect to connect on-premises data<br>centers to VPCs in different regions.                                                       | Connecting On-<br>Premises Data Centers<br>and VPCs in Different<br>Regions            |
| Virtual<br>Private<br>Network<br>(VPN)         | Cloud Connect can work with VPN to connect on-premises data centers to VPCs in different regions.                                                                        | -                                                                                      |
| NAT<br>Gateway                                 | NAT Gateway enables servers in on-<br>premises data centers or VPCs<br>connected by Cloud Connect to access<br>the Internet or provide Internet-<br>accessible services. | Working with SNAT to<br>Access the Internet<br>Outside China from a<br>Private Network |
| Cloud Eye                                      | Cloud Eye monitors Cloud Connect resources and allows you to view graphs of metrics.                                                                                     | Viewing Metrics                                                                        |
| Identity and<br>Access<br>Managemen<br>t (IAM) | IAM allows you to control access to Cloud Connect resources.                                                                                                    | Identity and Access<br>Management                                                      |

# **11** Basic Concepts

#### 11.1 Network Instance

A network instance can be a VPC or virtual gateway.

- VPCs in different regions can be loaded to a cloud connection to enable communication among them.
- If VPCs are connected by a cloud connection, virtual gateways associated with each VPC can be loaded to this cloud connection to allow the on-premises data center to communicate with these VPCs.

In Direct Connect, a virtual gateway associates a virtual interface with a VPC so that the on-premises data center can access this VPC.

Figure 11-1 How Direct Connect works

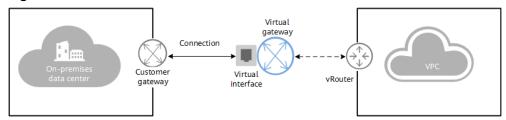

# 11.2 Bandwidth Package

A bandwidth package is required for inter-region communication regardless of whether:

- The two regions are in the same geographic region.
- The two regions are in different geographic regions.

Bandwidth packages are not required for communication among network instances in the same region.

# 11.3 Inter-Region Bandwidth

Inter-region bandwidth is used for communication between regions. If there is more than one inter-region bandwidth, the sum of all inter-region bandwidths cannot exceed the total bandwidth of the bandwidth package.

In Figure 11-2, two inter-region bandwidths are assigned from the bandwidth package for communication between the Chinese mainland and Asia Pacific. The sum of the two inter-region bandwidths cannot exceed the maximum bandwidth in the bandwidth package.

**Figure 11-2** Bandwidth packages and inter-region bandwidths for communication between geographic regions

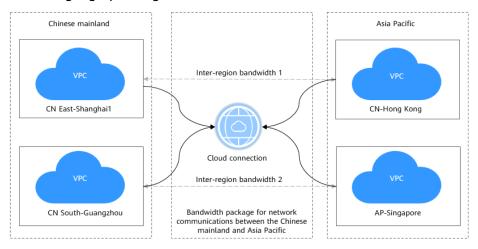

### 11.4 Global Connection Bandwidth

A global connection bandwidth can be bound to a central network to allow the resources to communicate with each other over the backbone network, regardless of whether:

- The resources are in the same geographic region.
- The resources are in different geographic regions.

### 11.5 Region and AZ

### Concept

A region and availability zone (AZ) identify the location of a data center. You can create resources in a specific region and AZ.

Regions are divided based on geographical location and network latency.
 Public services, such as Elastic Cloud Server (ECS), Elastic Volume Service (EVS), Object Storage Service (OBS), Virtual Private Cloud (VPC), Elastic IP (EIP), and Image Management Service (IMS), are shared within the same region. Regions are classified into universal regions and dedicated regions. A

- universal region provides universal cloud services for common tenants. A dedicated region provides specific services for specific tenants.
- An AZ contains one or more physical data centers. Each AZ has independent cooling, fire extinguishing, moisture-proof, and electricity facilities. Within an AZ, computing, network, storage, and other resources are logically divided into multiple clusters.

Figure 11-3 shows the relationship between regions and AZs.

Figure 11-3 Regions and AZs

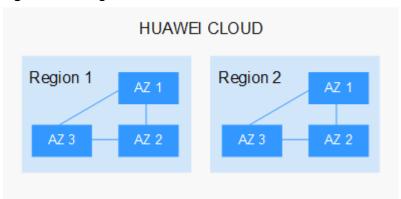

Huawei Cloud provides services in many regions around the world. You can select a region and an AZ based on requirements. For more information, see **Huawei** Cloud Global Regions.

#### Selecting a Region

When selecting a region, consider the following factors:

Location

It is recommended that you select the closest region for lower network latency and quick access.

- If your target users are in Asia Pacific (excluding the Chinese mainland), select the CN-Hong Kong, AP-Bangkok, or AP-Singapore region.
- If your target users are in Africa, select the **AF-Johannesburg** region.
- If your target users are in Latin America, select the **LA-Santiago** region.

The LA-Santiago region is located in Chile.

Resource price
 Resource prices may vary in different regions. For details, see Product Pricing Details.

#### Selecting an AZ

When deploying resources, consider your applications' requirements on disaster recovery (DR) and network latency.

 For high DR capability, deploy resources in different AZs within the same region. For lower network latency, deploy resources in the same AZ.

### **Regions and Endpoints**

Before you use an API to call resources, specify its region and endpoint. For more details, see **Regions and Endpoints**.